## **Census Data and Statistics Social Work 732**  Bill Sudduth

Level 5, Thomas Cooper Library ♦ Phone: 777-4841 ♦ Email: sudduthw@gwm.sc.edu

# **General Census Data, Reports and Reference**

*U.S. Census Bureau* http://www.census.gov Demographic and economic data, A-Z subject list of available data and reports.

*Documents Census 2000 page* http://www.sc.edu/library/pubserv/gdcensus.html Census Reference (census geography, citing census data), links to data and resources.

### **Census Data for Small and Large Areas and Census Tracts**

*American Factfinder* http://factfinder.census.gov

Step 1: find out what census geographic area(s) best matches your community (usually a census  $tract(s)$ ) and find a tract number for your area.

- a. **Address Search** find the census tract number for an area if a street address is known.
- b. **Reference Maps** customized maps to locate a census tract number if street address is unknown.

Step 2: find census data for a known census tract(s) or area(s).

### **Data Sets**

a. 2000 Summary File 1

100% data from the census short form to the *block* level on age, race, sex, Hispanic or Latino origin, household relationship, owners and renters and more…

b. 2000 Summary File 2 - same data as File 1 but for detailed race and ethnic groups.

c. 2000 Summary File 3

Sample data from the census long form to the *block group* level on ancestry, disability, educational attainment, income, language spoken at home, marital status, occupation, poverty, school enrollment and more...

d. 2000 Summary File 4 - same data as File 3 but for detailed race and ethnic groups.

*Community Fact Sheet* – see Fast Access to Information; Summary profiles by city/town, county, zip

**American Community Survey (ACS)** – annual survey designed to identify demographic changes since the last decennial census.

### **Government Documents Department**

1970-2000 census tract data on CD-ROM • Paper maps with Columbia tracts. Census 2000 reports for states, counties and places in print. • Census reports 1790-2000 in print.

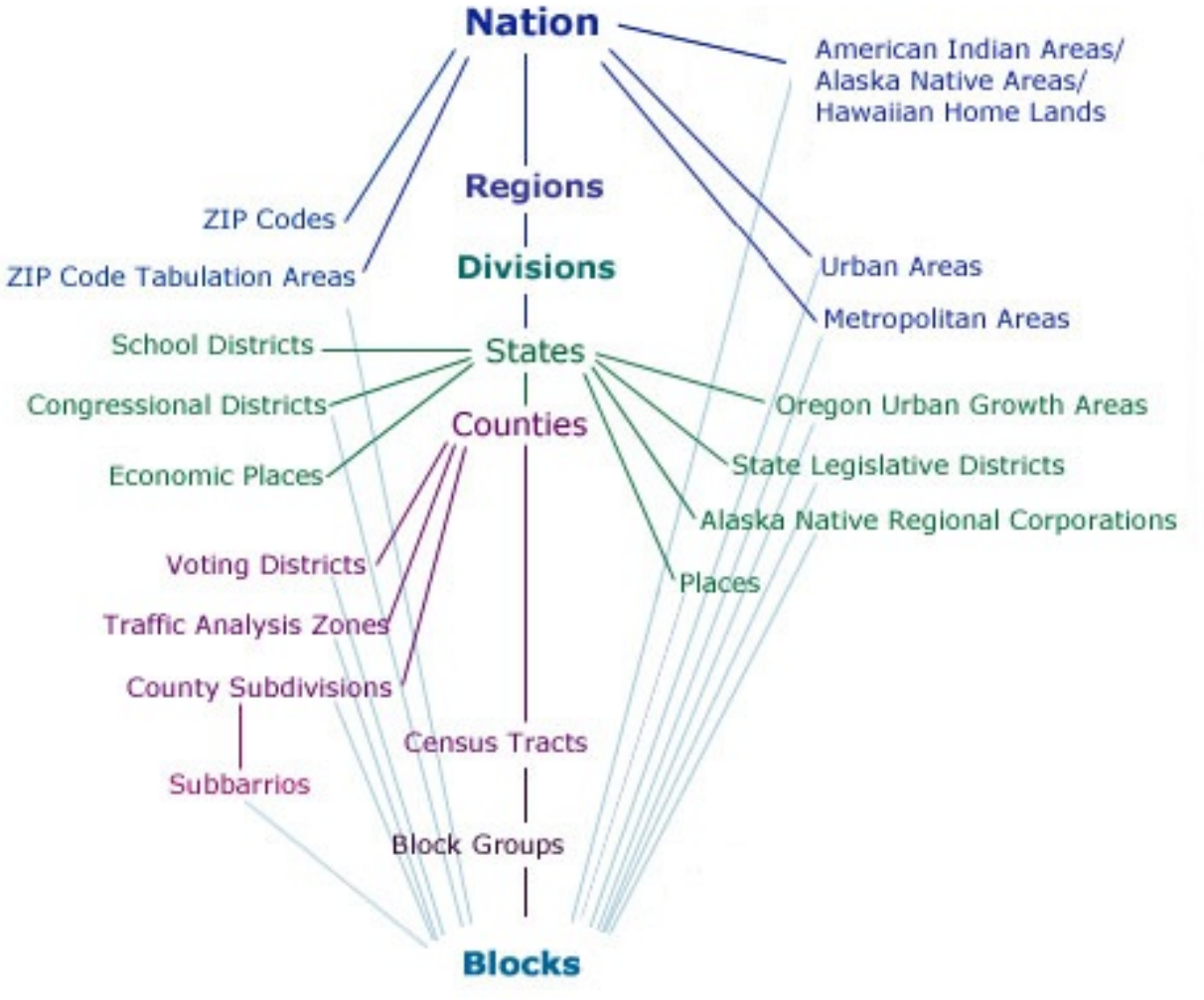

http://factfinder.census.gov/home/en/epss/census\_geography.html